### **CSS106: ANDROID PROGRAMMING**

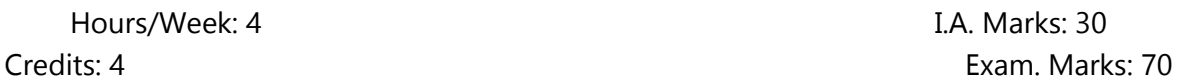

### **Course Learning Objectives: Students will try to learn,**

- 1. Fundamentals of Android Operating systems, android application components and android development framework.
- 2. Designing of Android User Interfaces using various components like buttons, text views, toggle buttons, check boxes, spinners etc.
- 3. How to develop software's with reasonable complexity and deploying software to mobile devices.
- 4. The concept of intents and broadcasts, persistent storage and database connectivity concepts.

\_\_\_\_\_\_\_\_\_\_\_\_\_\_\_\_\_\_\_\_\_\_\_\_\_\_\_\_\_\_\_\_\_\_\_\_\_\_\_\_\_\_\_\_\_\_\_\_\_\_\_\_\_\_\_\_\_\_\_\_\_\_\_\_\_\_\_\_\_\_\_\_\_\_\_\_\_\_\_\_\_

## **Course Outcomes: After completing the course, the students will be able to,**

- CO1: Demonstrate their understanding of the fundamentals of Android operating systems
- CO2: Show their skills of using Android software development tools
- CO3: Develop software with reasonable complexity and their design aspects.
- CO4: Deploy software to mobile devices and debug the programs
- CO5: Understands the working of Android OS Practically and able to develop, deploy and maintain the Android Applications.
- CO6: Understands the concept of persistent storage and develop User Interface.
- CO7: Recognizes basics of SQLlite database and perform various possible operation on database.

 $\frac{1}{2}$  ,  $\frac{1}{2}$  ,  $\frac{1$ 

## **UNIT-I 12Hrs.**

# Introduction to Android Operating System: Introduction to Mobile applications, What is Android,Android OS design and Features – Android development framework, SDK features, Installing and running applications on Eclipse platform, Creating AVDs, Types of Android applications, Android tools Android application components – Android Manifest file, Externalizing resources like values, themes, layouts, Menus, Resources for different devices and languages, Runtime Configuration Changes Android Application Lifecycle – Activities, Activity lifecycle, activity states, monitoring state changes.

## **UNIT-II 12Hrs.**

Android User Interface: Measurements – Device and pixel density independent measuring units Layouts – Linear, Relative, Grid and Table Layouts User Interface (UI) Components – Editable and non-editable Text Views, Buttons, Radio and Toggle Buttons, Checkboxes, Spinners, Dialog and pickers Event Handling – Handling clicks or changes of various UI components, Fragments – Creating fragments, Lifecycle of fragments, Fragment states, Adding fragments to Activity, adding, removing and replacing fragments with fragment transactions, interfacing between fragments and Activities, Multi-screen Activities.

## **UNIT-III 12Hrs.**

# Intents and Broadcasts: Intent – Using intents to launch Activities, Explicitly starting new, Activity, Implicit Intents, Passing data to Intents, Getting results from Activities, Native Actions, using Intent to dial a number or to send SMS Broadcast Receivers – Using Intent filters to service implicit

## 21 | P a g e

Intents, Resolving Intent filters, finding and using Intents received within an Activity Notifications – Creating and Displaying notifications, Displaying Toasts.

## **UNIT-IV 12Hrs.**

Persistent Storage: Files – Using application specific folders and files, creating files, reading data from files, listing contents of a directory Shared Preferences – Creating shared preferences, saving and retrieving data using Shared Preference Database

Introduction to SQLLite database, creating and opening a database, creating tables, inserting retrieving and deleting data, Registering Content Providers, Using content Providers (insert, delete, retrieve and update). Connecting to internet resource, using download manager Location Based Services – Finding Current Location and showing location on the Map, updating location.

## **REFERENCE BOOKS:**

- 1. RetoMeier,,Wiley India, (Wrox) , Professional Android 4 Application Development, 2012.
- 2. James C Sheusi, Android Application Development for Java Programmers, Cengage Learning, 2013.
- 3. Wei-MengLee, Beginning Android 4 Application Development ,Wiley India (Wrox), 2013.

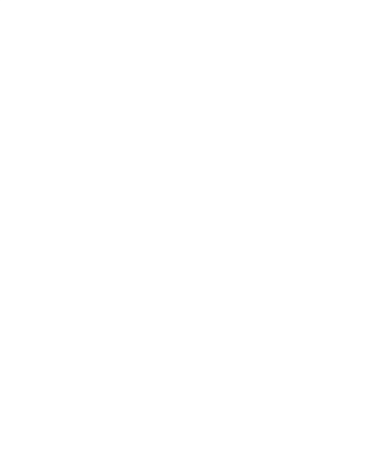